## **2.1.3. Das NOT-Gatter**

**Das Ergebnis einer NICHT-Funktion wird true (false), wenn die Eingangsvariable false (true) ist. Der Ausgangszustand eines NICHT-Glieds ist entgegengesetzt (invers) zum Eingangszustand.**

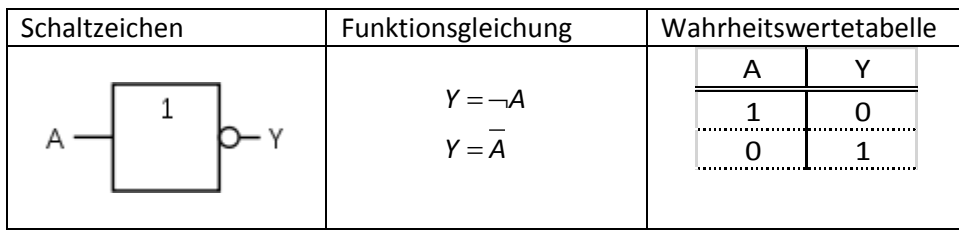